## **Java7 - Fork és Join**

A Java 5 hozott néhány újdonságot a párhuzamos programozás terén, a Java 7 további könnyítéseket tartalmaz, amelyek közül az egyiket [Fork/Join](http://docs.oracle.com/javase/tutorial/essential/concurrency/forkjoin.html) néven találjuk meg a dokumentációt böngészve, s a megoldás használatához csak három osztályt kell megismernünk:

- [RecursiveAction](http://docs.oracle.com/javase/7/docs/api/java/util/concurrent/RecursiveAction.html) visszatérési érték nélküli feladat
- [RecursiveTask](http://docs.oracle.com/javase/7/docs/api/java/util/concurrent/RecursiveTask.html)  visszatérési értéket adó feladat
- [ForkJoinPool](http://docs.oracle.com/javase/7/docs/api/java/util/concurrent/ForkJoinPool.html)  a szálakat kezel osztály (thread pool)

Az elnevezésekbl láthatjuk, hogy alapveten hosszabb ideig tartó rekurzív feladatokra találták ki ezt a technológiát, mint a fájlrendszer felderítése vagy egy weboldal letöltése, de remekül használható matematikai és/vagy fizikai szimulációkhoz is. A [RecursiveTask](http://docs.oracle.com/javase/7/docs/api/java/util/concurrent/RecursiveTask.html) dokumentációs oldalán egy tipikus rekurzív feladat: a Fibonacci számsor kiszámolása a példa, nézzük meg közelebbrl.

```
FibonacciTask.java
public class Fibonacci extends RecursiveTask<BigInteger>
{
  final Integer number;
  public Fibonacci(final Integer number)
 {
    this.number = number;
  }
  @Override
  public BigInteger compute()
   {
     if (number <= 1)
     {
       return new BigInteger("" + number);
     }
    final Fibonacci f1 = new Fibonacci(number - 1);
     f1.fork();
    final Fibonacci f2 = new Fibonacci(number - 2);
     f2.fork();
     return f2.join().add(f1.join());
   }
}
```
Két fontos dolgot kell észrevennünk:

**App.java**

- Az osztály a RecursiveTask osztályból származik és implementálja a compute metódust az átadott BigInteger típus szerint (mivelhogy nagy számokkal dolgozunk).
- Létrehozunk két példányt, amelyeket a fork használatával elindításra jelölünk, majd a join hívással várjuk meg az eredményeket.

A használatához kell egy új osztály, amely létrehozza a ForkJoinPool példányt, majd elindítja a folyamatot, ezt alább látjuk:

```
public class App
{
  public BigInteger computeFibonacci(Integer number)
 {
    final Fibonacci fibonacci = new Fibonacci(number);
     final ForkJoinPool fjPool = new ForkJoinPool(5);
     return fjPool.invoke(fibonacci);
   }
  public static void main(String[] args)
 {
    final Integer number = Integer.parseInt(args[0]);
    final App app = new App();
     System.out.println(app.computeFibonacci(number));
  }
}
```
Ez esetben a lényeg a computeFibonacci metódusban van, ahol létrehozunk egy új Fibonacci osztályt, egy új ForkJoinPool osztályt maximum öt szállal, majd egyszeren az invoke használatával elindítjuk a többszálú folyamatot. A szálak számáról és a ForkJoinPool gondoskodik, a szálak indításáról és lezárásáról pedig a RecursiveTask sosztályban megvalósított fork és join metódusok: a fejlesztnek egyszeren csak a feladatra kell koncentrálnia, minden mást megold a Java 7.

Megfelelen nagy számmal indítva – az 40 már bven sok – láthatjuk, hogy egy négymagos (nyolcutas) i7 processzort szépen kiterhel öt szálon az adott java processz (495%):

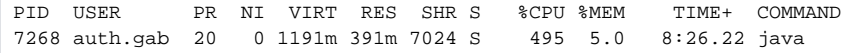

Ha megnöveljük a használt szálak számát, akkor egészen a processzor végs határig tudjuk növelni a párhuzamosságot (736%):

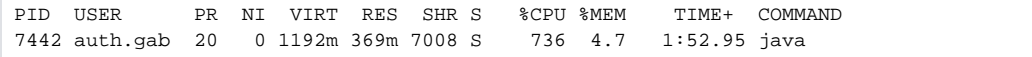

A kapott eredményt leellenrizhetjük a [maths.surrey.ac.uk](http://www.maths.surrey.ac.uk/hosted-sites/R.Knott/Fibonacci/fibtable.html) adott oldalán; 40 esetén ez 102334155 kell legyen.